Adapted from Graham's Lecture slides.

## 第五章:List Comprehension

1

基本概念: Generators、Guards, String Comprehension, 凯撒加密问题

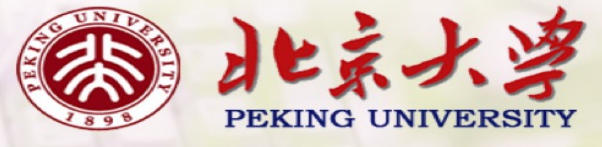

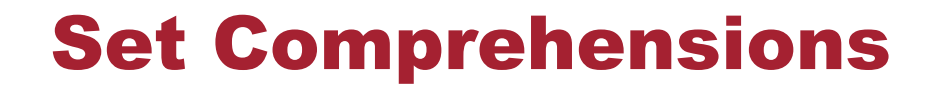

In mathematics, the comprehension notation can be used to construct new sets from old sets.

 $\{x^2 \mid x \in \{1...5\}\}\$ 

The set  $\{1,4,9,16,25\}$  of all numbers  $x^2$  such that x is an element of the set {1...5}.

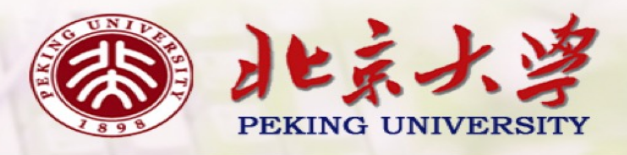

#### Lists Comprehensions

In Haskell, a similar comprehension notation can be used to construct new lists from old lists.

 $[x^2 \mid x \leftarrow [1..5]]$ 

The list  $[1,4,9,16,25]$  of all numbers  $x^2$  such that x is an element of the list [1..5].

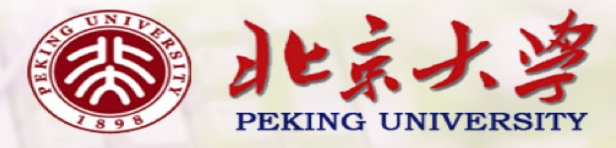

#### Note:

- **The expression**  $x \leftarrow [1.5]$  **is called a generator, as it states** how to generate values for x.
- **I** Comprehensions can have multiple generators, separated by commas. For example:

 $>$   $[(x,y)$  |  $x \leftarrow [1,2,3]$ ,  $y \leftarrow [4,5]$ ]  $[(1,4),(1,5),(2,4),(2,5),(3,4),(3,5)]$ 

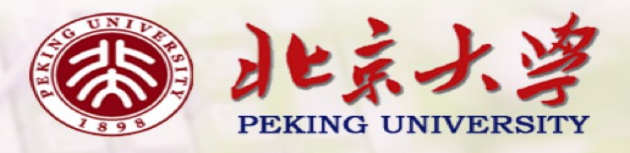

**I** Changing the order of the generators changes the order of the elements in the final list:

## $>$   $[(x,y)$  | y  $\leftarrow$  [4,5], x  $\leftarrow$  [1,2,3]]  $[(1,4), (2,4), (3,4), (1,5), (2,5), (3,5)]$

Multiple generators are like nested loops, with later generators as more deeply nested loops whose variables change value more frequently.

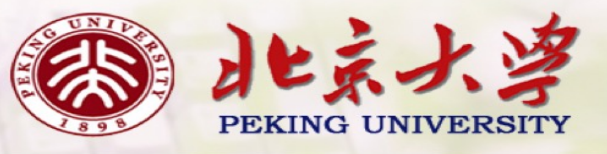

**For example:** 

6

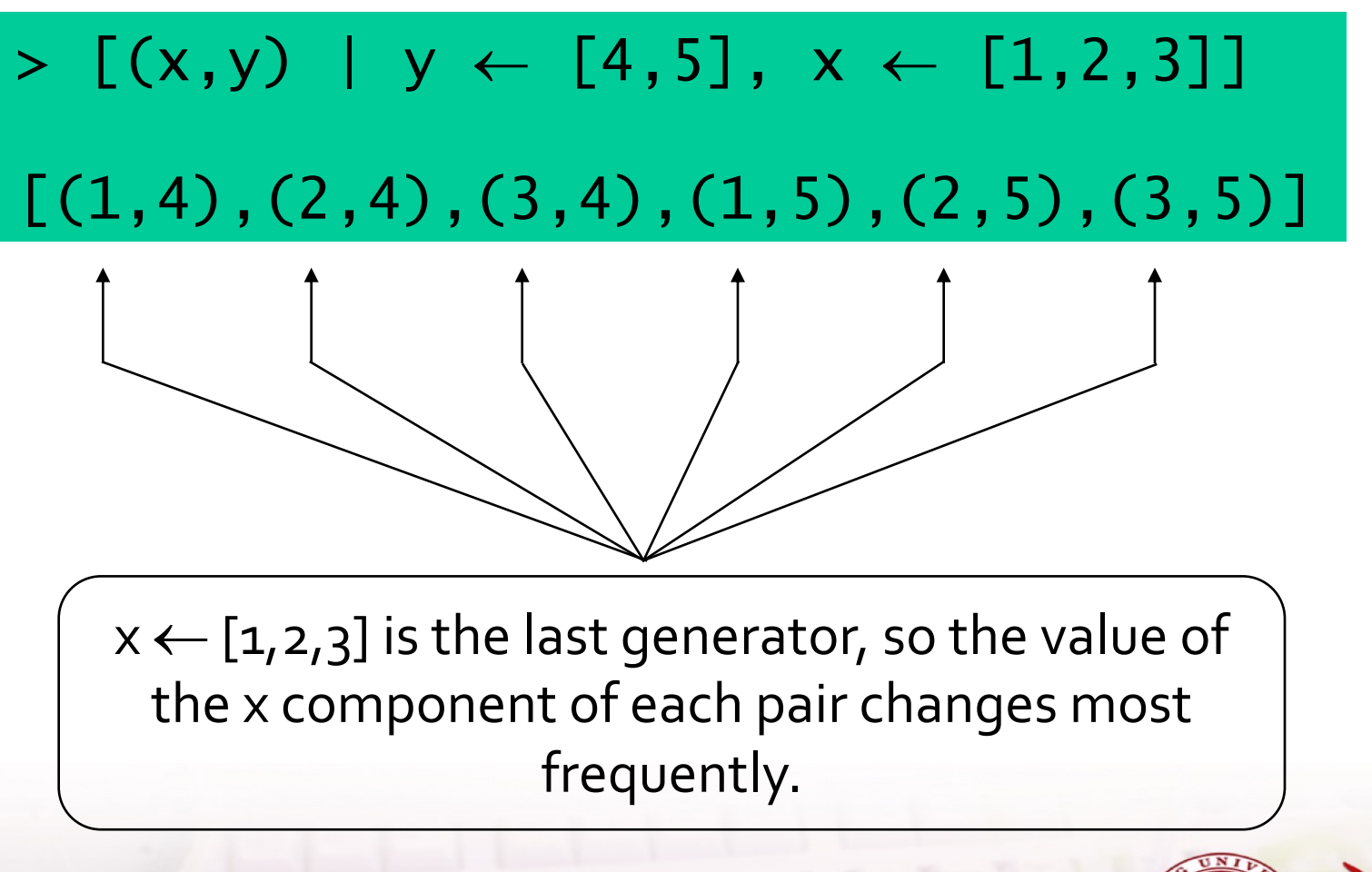

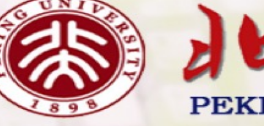

#### Dependant Generators

Later generators can depend on the variables that are introduced by earlier generators.

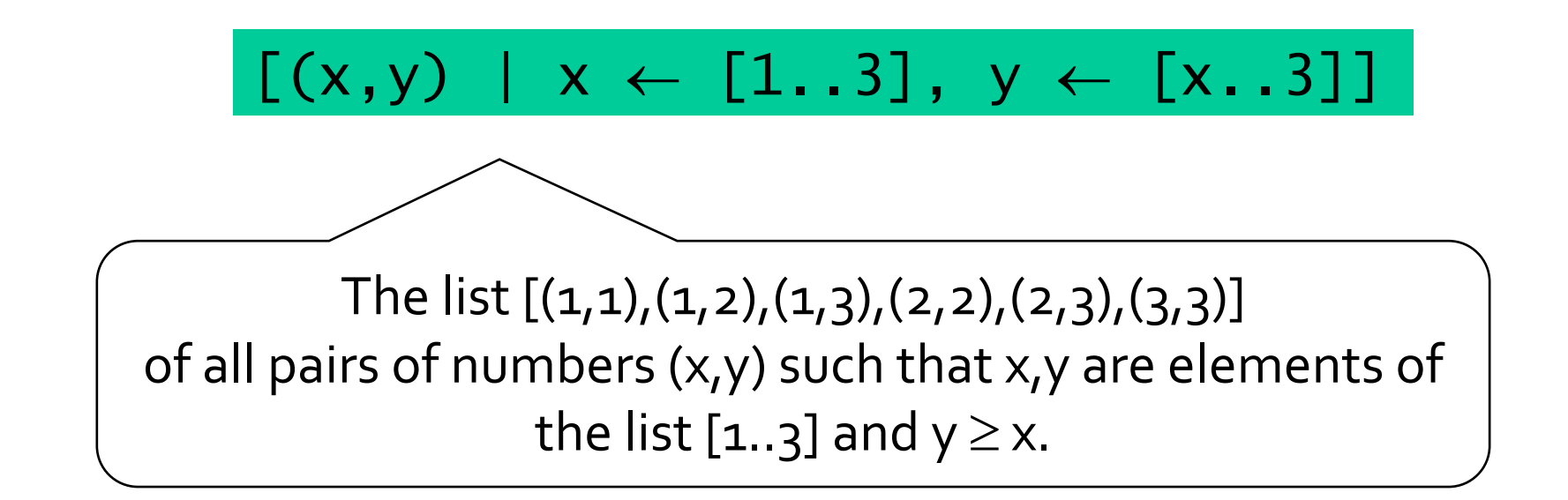

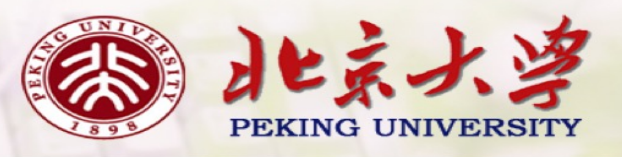

Using a dependant generator we can define the library function that concatenates a list of lists:

> concat ::  $[[a]] \rightarrow [a]$ concat  $xss = [x] x$   $xs \leftarrow xss, x \leftarrow xs]$

For example:

 $>$  concat  $[[1,2,3],[4,5],[6]]$ [1,2,3,4,5,6]

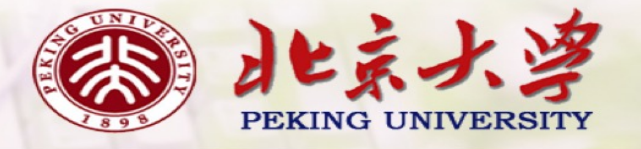

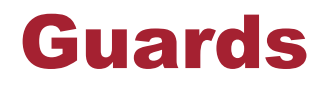

### List comprehensions can use guards to restrict the values produced by earlier generators.

 $\left[x \mid x \leftarrow [1..10], \text{ even } x\right]$ 

The list  $[2,4,6,8,10]$  of all numbers x such that x is an element of the list [1..10] and x is even.

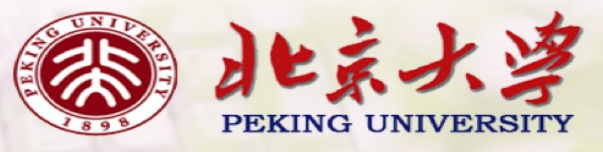

Using a guard we can define a function that maps a positive integer to its list of factors:

$$
\begin{array}{ll}\n\text{factors}: \text{Int} \rightarrow \text{[Int]}\\
\text{factors} \quad n =\\
\begin{bmatrix} x & | & x \leftarrow [1..n], \; n \quad \text{mod} \quad x == 0 \end{bmatrix}\n\end{array}
$$

For example:

> factors 15 [1,3,5,15]

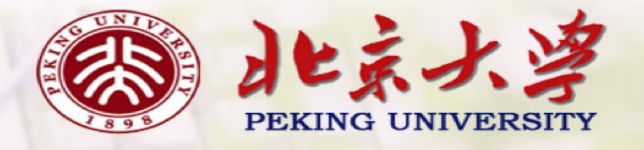

A positive integer is prime if its only factors are 1 and itself. Hence, using factors we can define a function that decides if a number is prime:

```
prime :: Int \rightarrow Bool
prime n = factors n == [1, n]
```
For example:

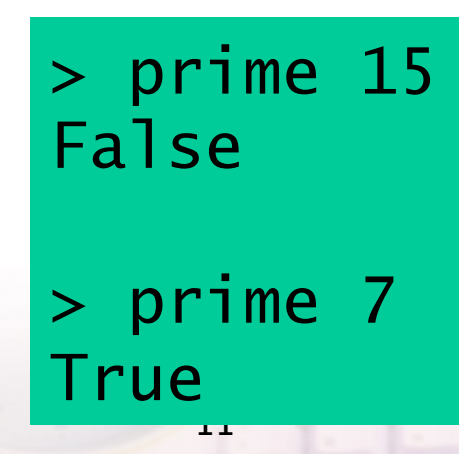

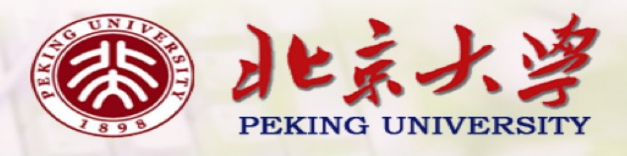

Using a guard we can now define a function that returns the list of all primes up to a given limit:

> primes :: Int  $\rightarrow$  [Int] primes  $n = [x \mid x \leftarrow [2..n]$ , prime x]

For example:

> primes 40

[2,3,5,7,11,13,17,19,23,29,31,37]

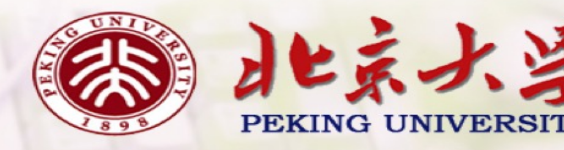

#### The Zip Function

A useful library function is zip, which maps two lists to a list of pairs of their corresponding elements.

zip :: [a]  $\rightarrow$  [b]  $\rightarrow$  [(a,b)]

For example:

> zip ['a','b','c'] [1,2,3,4]  $[('a', 1), ('b', 2), ('c', 3)]$ 

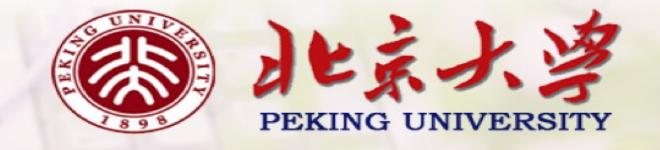

Using zip we can define a function returns the list of all pairs of adjacent elements from a list:

> pairs ::  $[a] \rightarrow [(a,a)]$ pairs  $xs = zip xs (tail xs)$

For example:

> pairs [1,2,3,4]  $[(1,2), (2,3), (3,4)]$ 

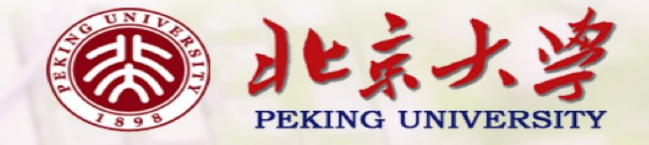

Using pairs we can define a function that decides if the elements in a list are sorted:

sorted :: Ord  $a \Rightarrow [a] \rightarrow$  Bool sorted  $xs = and [x \le y \mid (x,y) \leftarrow pairs xs]$ 

For example:

> sorted [1,2,3,4] True

> sorted [1,3,2,4] False

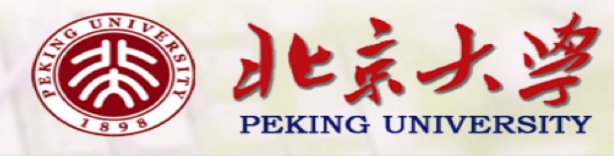

Using zip we can define a function that returns the list of all positions of a value in a list:

positions :: Eq a  $\Rightarrow$  a  $\rightarrow$  [a]  $\rightarrow$  [Int] positions x xs =  $[i | (x', i) \leftarrow zip xs [0..], x == x']$ 

For example:

> positions 0 [1,0,0,1,0,1,1,0] [1,2,4,7]

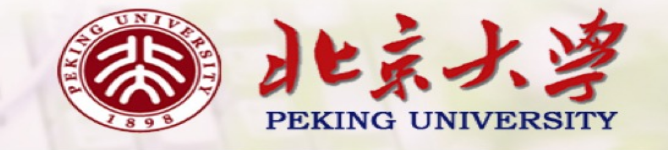

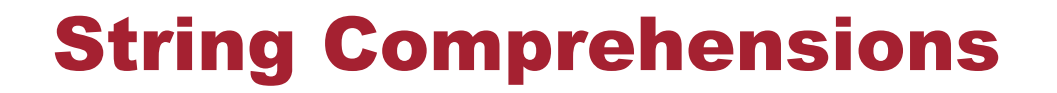

A string is a sequence of characters enclosed in double quotes. Internally, however, strings are represented as lists of characters.

"abc" :: String

$$
\overbrace{\hspace{1.5cm}}\hspace{1.5cm}\text{Means }['a', 'b', 'c'] :: [\text{Char}].
$$

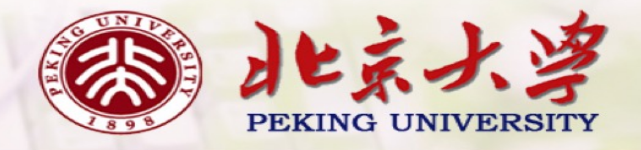

Because strings are just special kinds of lists, any polymorphic function that operates on lists can also be applied to strings. For example:

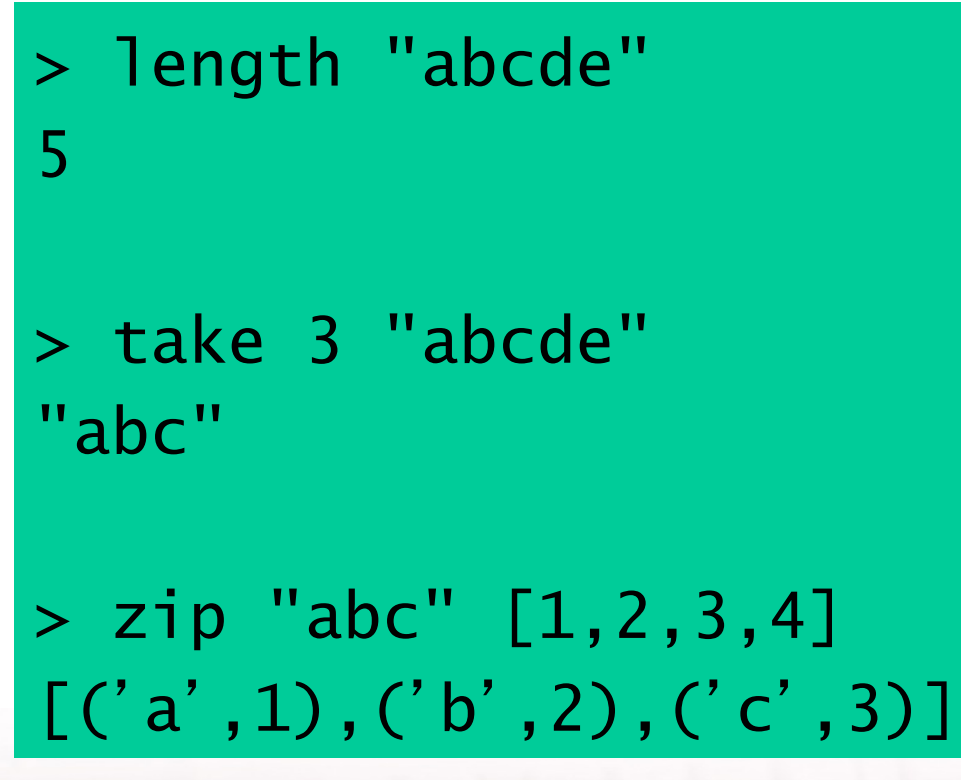

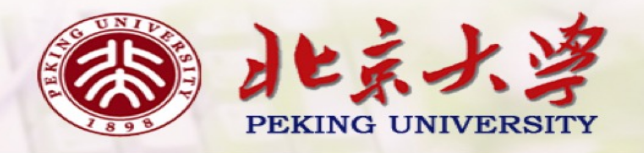

Similarly, list comprehensions can also be used to define functions on strings, such counting how many times a character occurs in a string:

count :: Char  $\rightarrow$  String  $\rightarrow$  Int count x  $xs = length [x' | x' \leftarrow xs, x == x']$ 

For example:

> count ' s ' "Mississippi" 4

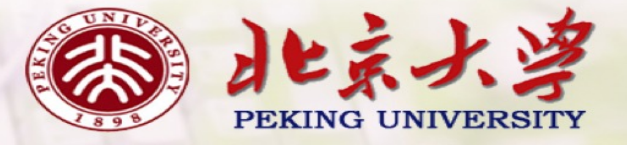

## 凯撒加密问题

• To encode a string, Caesar simply replaced each letter in the string by the letter three places further down in the alphabet, wrapping around at the end of the alphabet.

> encode :: Int  $\rightarrow$  String  $\rightarrow$  String encode 3 "haskell is fun" = "kdvnhoo lv ixq"

crack :: String  $\rightarrow$  String crack "kdvnhoo lv ixq" = "haskell is fun"

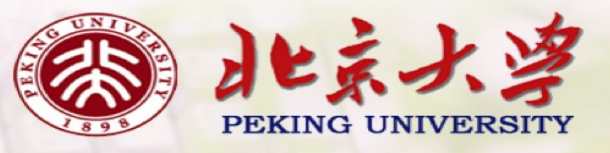

$$
\bullet\;\text{ in } \mathcal{\mathfrak{F}}
$$

encode :: Int  $\rightarrow$  String  $\rightarrow$  String encode n xs = [ shift n x  $x \leftrightarrow xs$  ] shift :: Int  $\rightarrow$  Char  $\rightarrow$  Char shift  $n c = intzlet ((letzint c + n) 'mod' 26)$ let2int :: Char -> Int  $letzint c = ord c - ord 'a'$ int2let :: Int -> Char  $intzlet n = chr (ord 'a' + n)$ 

21 其中, ord 和 chr 是模块 Data.Char 中定义的两个函数 Ø ord :: Char -> Int (将一个字符转换为编码值) Ø chr :: Int -> Char (将一个字符的编码值转换为字符) 其中,ord 和 chr 是模块 Data.Char 中定义的两个函数 Ø ord :: Char -> Int (将一个字符转换为编码值) Ø chr :: Int -> Char (将一个字符的编码值转换为字符) ● 解密 (crack)

The key to cracking the Caesar cipher is the observation that some letters are used more frequently than others

in English text.<br>table :: [Float]  $table = [8.1, 1.5, 2.8, 4.2, 12.7, 2.2, 2.0, 6.1, 7.0,$ 0.2, 0.8, 4.0, 2.4, 6.7, 7.5, 1.9, 0.1, 6.0, 6.3, 9.0, 2.8, 1.0, 2.4, 0.2, 2.0, 0.1]

A standard method for comparing a list of observed frequencies os with a list of expected frequencies es is the *chi-square statistic*, defined by the following summation in which *n* denotes the length of the two lists, and  $xs_i$  denotes the *i*th element of a list xs counting from zero:

$$
\sum_{i=0}^{n-1} \frac{(os_i-es_i)^2}{es_i}
$$

```
crack :: String -> String
crack xs = encode (-factor) xs
 where
   factor = position (minimum chitab) chitab
   chitab = [chisqr (rotate n table') table |n < [0..25]]
   table' = freqs xs
```
请自行给出 chisqr 和 freqs 的定义。

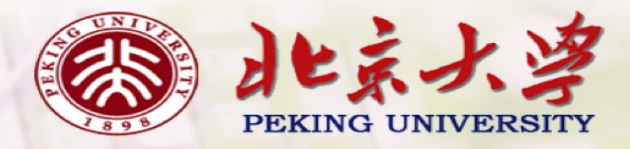

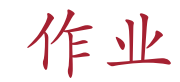

#### 5-1

# 请给出凯撒解密函数的完整定义 crack :: String -> String

(仅考虑"明⽂中仅包含小写字母和空格"的情况)

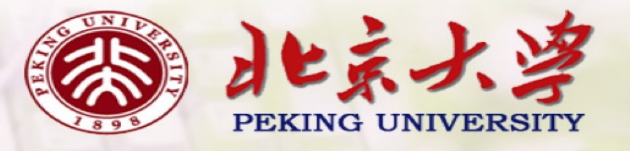

 $5-2$  A triple  $(x,y,z)$  of positive integers is called pythagorean if  $x^2 + y^2 = z^2$ . Using a list comprehension, define a function

#### pyths :: Int  $\rightarrow$  [(Int,Int,Int)]

that maps an integer n to all such triples with components in [1..n]. For example:

> > pyths 5  $[(3,4,5), (4,3,5)]$

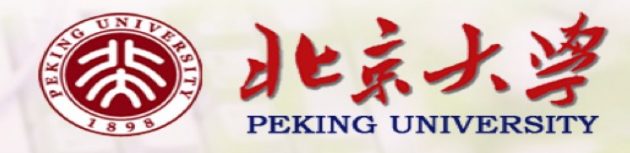

5-3 A positive integer is perfect if it equals the sum of all of its factors, excluding the number itself. Using a list comprehension, define a function

#### perfects :: Int  $\rightarrow$  [Int]

that returns the list of all perfect numbers up to a given limit. For example:

```
> perfects 500
[6,28,496]
```
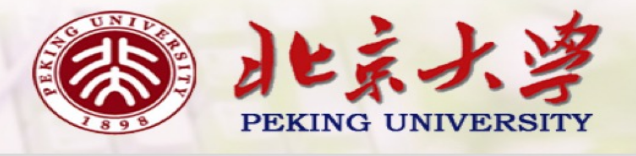

5-4 The scalar product of two lists of integers xs and ys of length n is give by the sum of the products of the corresponding integers:

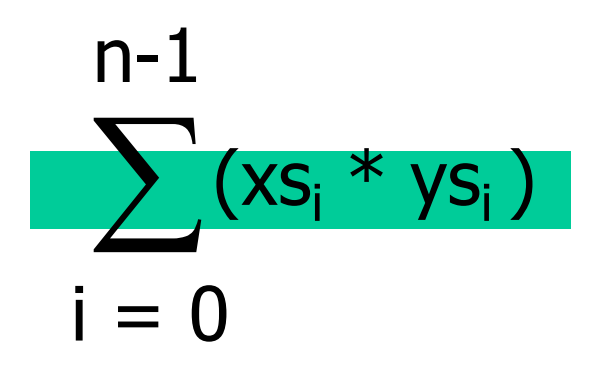

Using a list comprehension, define a function that returns the scalar product of two lists.

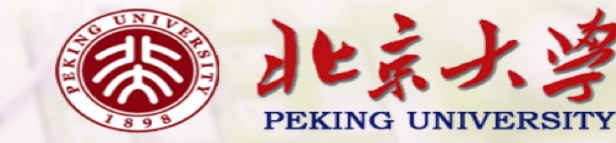